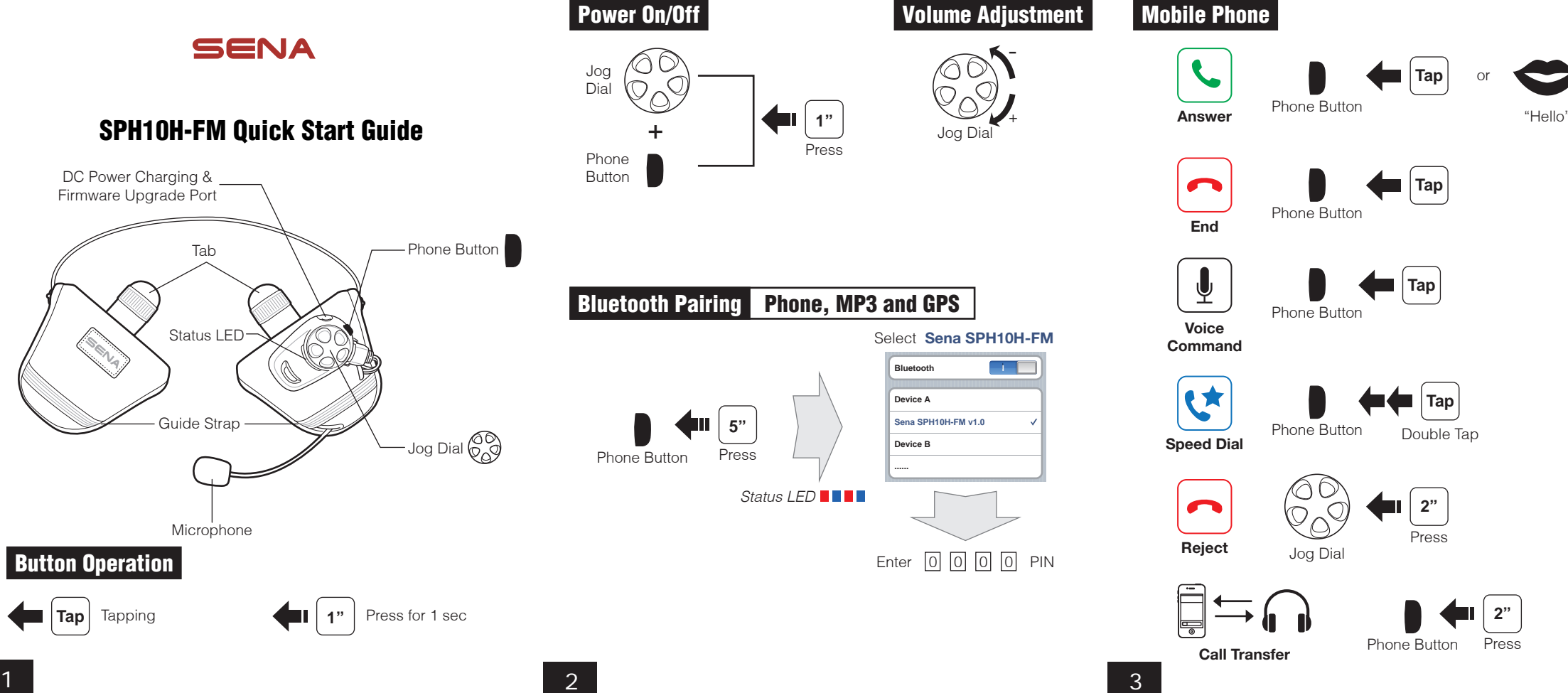

## $\blacksquare$  Tap  $\sqrt{2}$ Phone Button **End**  $\blacksquare$  **Tap** 오 Phone Button **Voice Command A Tap**  $\blacktriangleright$ Phone Button **Speed Dial** Phone Button Double Tap ЮC **2"**  $\sqrt{2}$  $\overline{O}$ **Reject Dial** Press

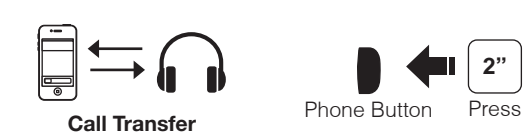

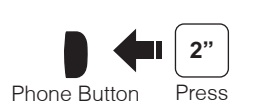

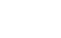

## **Music**

Phone Button

 $\mathbf{C}$ 

 $\left| \blacksquare \right|$  Tap

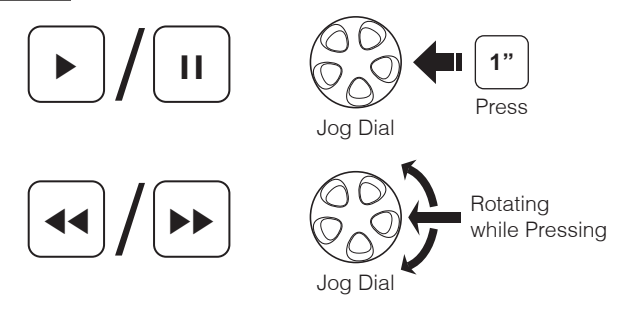

## **Battery Check**

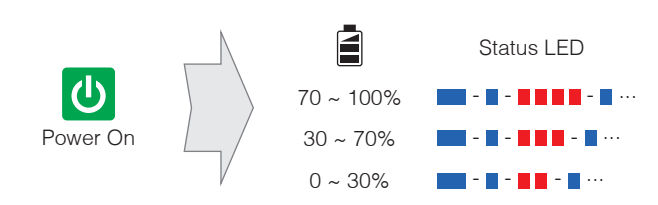

**Last Come, First Served**

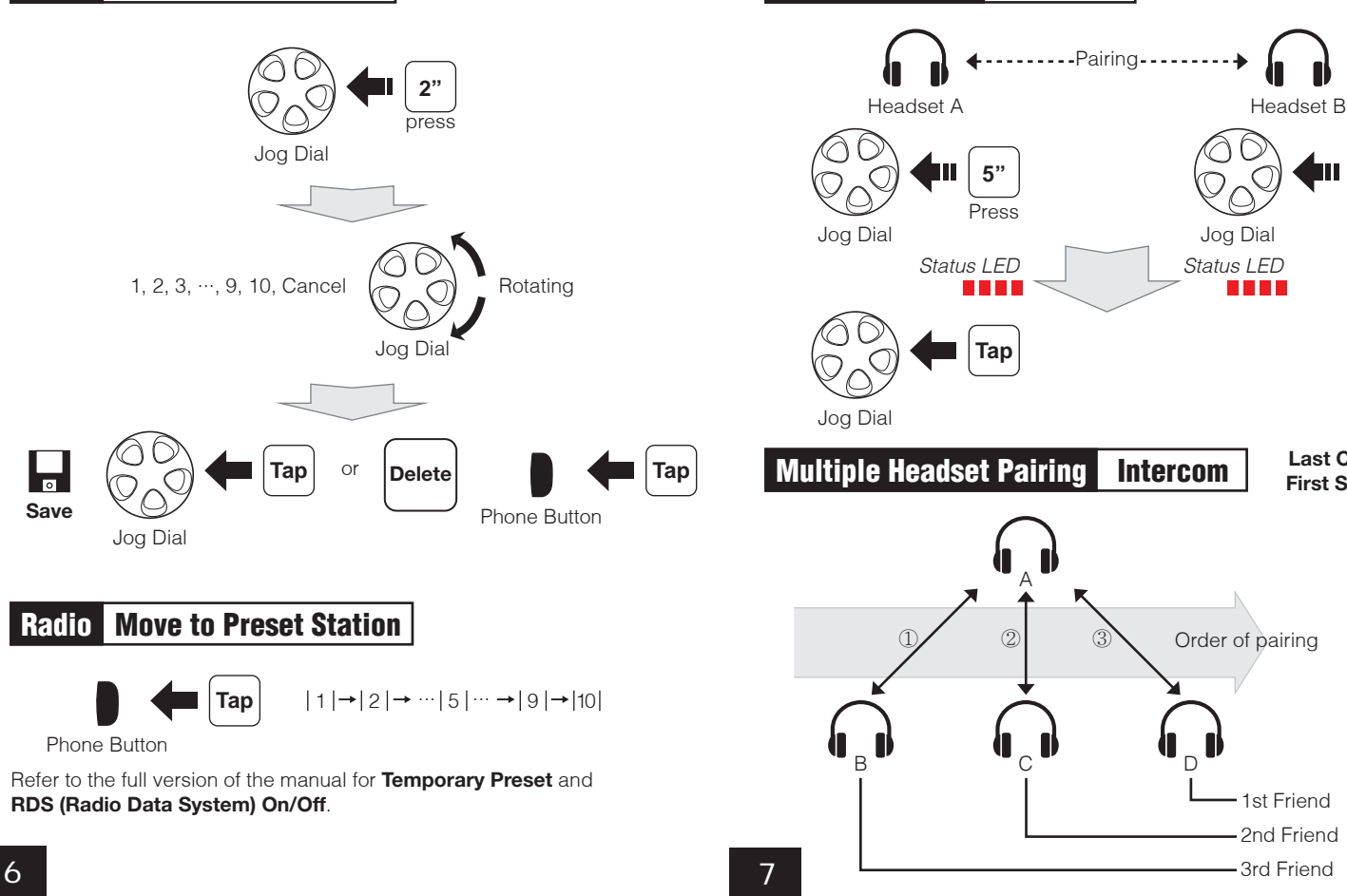

**Headset Pairing Intercom** 

Press **5"**

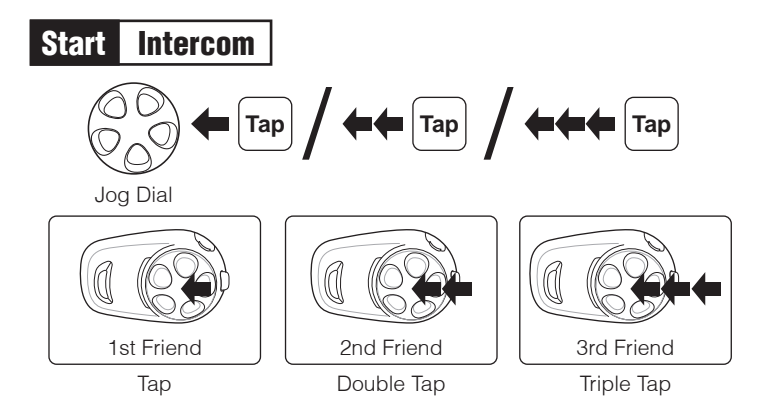

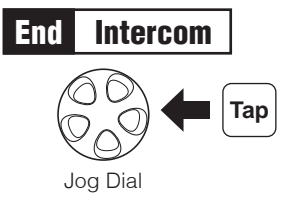

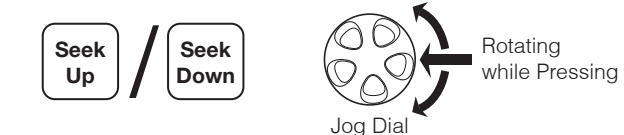

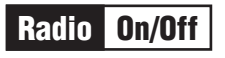

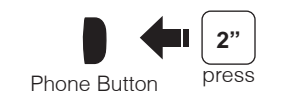

**Save to preset while scanning**

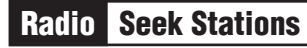

Radio Scan Up FM Band

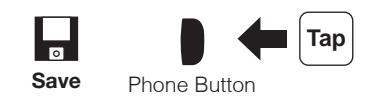

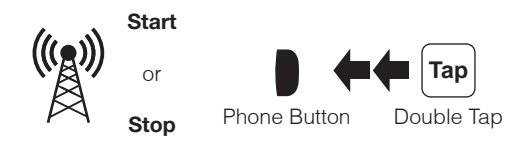

5

## Radio Save or Delete Preset

**Save**

 $\begin{array}{|c|c|} \hline \textbf{0} & \textbf{0} \end{array}$ 

6